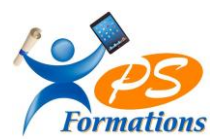

# **Le programme de formation POWERPOINT Niveau 2**

## **Public**

Tout utilisateur de PowerPoint désirant approfondir ses connaissances et sa pratique dans les domaines du multimédia et de l'Internet.

# **Requis**

Connaissance de PowerPoint niveau initiation

## **Objectifs pédagogiques**

A l'issue de la formation POWERPOINT perfectionnement, le stagiaire sera capable :

- Créer un diaporama avancé
- Réaliser des masques
- Concevoir des présentations interactives avec différents outils multimédia (insérer du son, de la musique, une vidéo)
- Créer des liens hypertexte.

## **Contenus de la formation**

# **1. Les diapositives**

Les sections Le changement de disposition La réutilisation des diapositives

# **2. Le mode création**

Thème Application d'un thème Enregistrement d'un thème actif La recherche d'un thème conçu Les variantes du thème (couleur, polices et leurs enregistrements) La mise en forme des arrières plans La taille des diapositives Les masques Les masques des diapositives Création d'un masque simple Création de plusieurs masques Insertion et création de nouvelles diapositives

# **3. La mise en page du masque**

Insertion des espaces réservés Insertion des pieds de page

# **4. Les transitions**

Création d'une transition et ses options d'effet Le passage d'une diapositive (manuelle, automatique, la durée)

## **5. Les animations**

Création d'une animation (apparition, emphase, disparition), les trajectoires et leurs options d'effets Ajout d'animations L'organisation des animations

#### **6. Les insertions d'objets**

Vidéo & audio Maj 30/01/2024

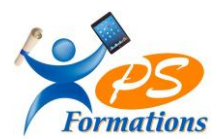

- **7. Le mode diaporama** Configuration d'un diaporama Création d'un diaporama personnalisé
- **8. Le mode commentaire Le mode plan Les liens hypertexte**

# **Méthodes mobilisées**

En présentiel :salle de formation avec vidéo projecteur

- Diaporama de cours
- **Explications théoriques**
- Exercices d'application
- Supports de cours

# **Moyens de suivi de l'exécution de l'action et appréciation des résultats**

Feuille d'émargement signée par les stagiaires et le formateur par demi-journée. Évaluation de satisfaction de fin de formation renseignée par chaque stagiaire. Exercices, mises en situations et quiz permettant l'évaluation les connaissances acquises au cours de la formation. Auto-positionnement des compétences avant et après la formation.

# **Modalités de sanction**

Une attestation de fin de formation remise à l'issue de la formation

## **Modalités de déroulement**

La formation se déroule en présentiel dans une salle de formation si plusieurs stagiaires ou dans un bureau en individuel. Possibilité en distanciel si le stagiaire le souhaite.

#### **Format**

2 journées soit 14h

### **Calendrier**

Planning personnalisé, réalisé avec l'apprenant.

#### **Lieu**

Centre de formations : **PS FORMATIONS** 17 rue Danielle Casanova – 77130 Montereau Fault Yonne

#### **Formatrice**

Jacqueline Tamas – Tel : 06 18 84 65 35

# **Délai d'accès**

Début de la prestation immédiate dès l'accord de l'organisme financeur ou de l'acceptation du devis par le stagiaire.

### **Accessibilité handicap**

Accès aux locaux et formation adaptés aux personnes à mobilité réduite.

#### **Tarifs**

1120 euros HT par personne (soit 1344€ TTC ) (Réalisable en intra entreprise, en intra entreprise, en présentiel et en distanciel)